## 群馬県の遠隔手話通訳を利用するみなさんへ

遠隔手話通訳はお手持ちのスマートフォンなどを使用して行います。 群馬県ではZoomアプリを使用しますので、あらかじめアプリをインストールしておいてください。 ※市町村によって、異なるツールを使用する場合や遠隔手話通訳を実施していない場合がありますの で、申請時に必ずご確認ください。

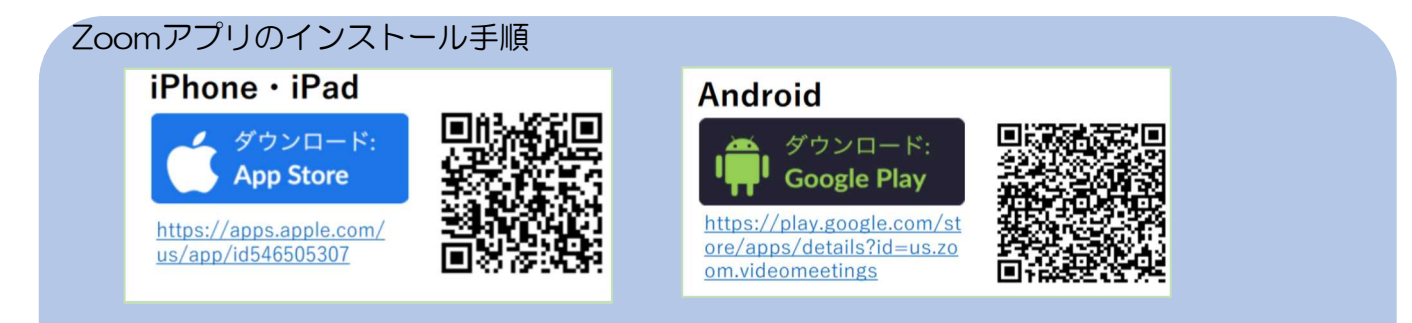

(お使いの端末に応じて、上記のQRコードを読み取るか、URLを入力すると下記1の画面になります) (※下記はIPhoneの画面イメージです。Androidの場合、多少異なります。)

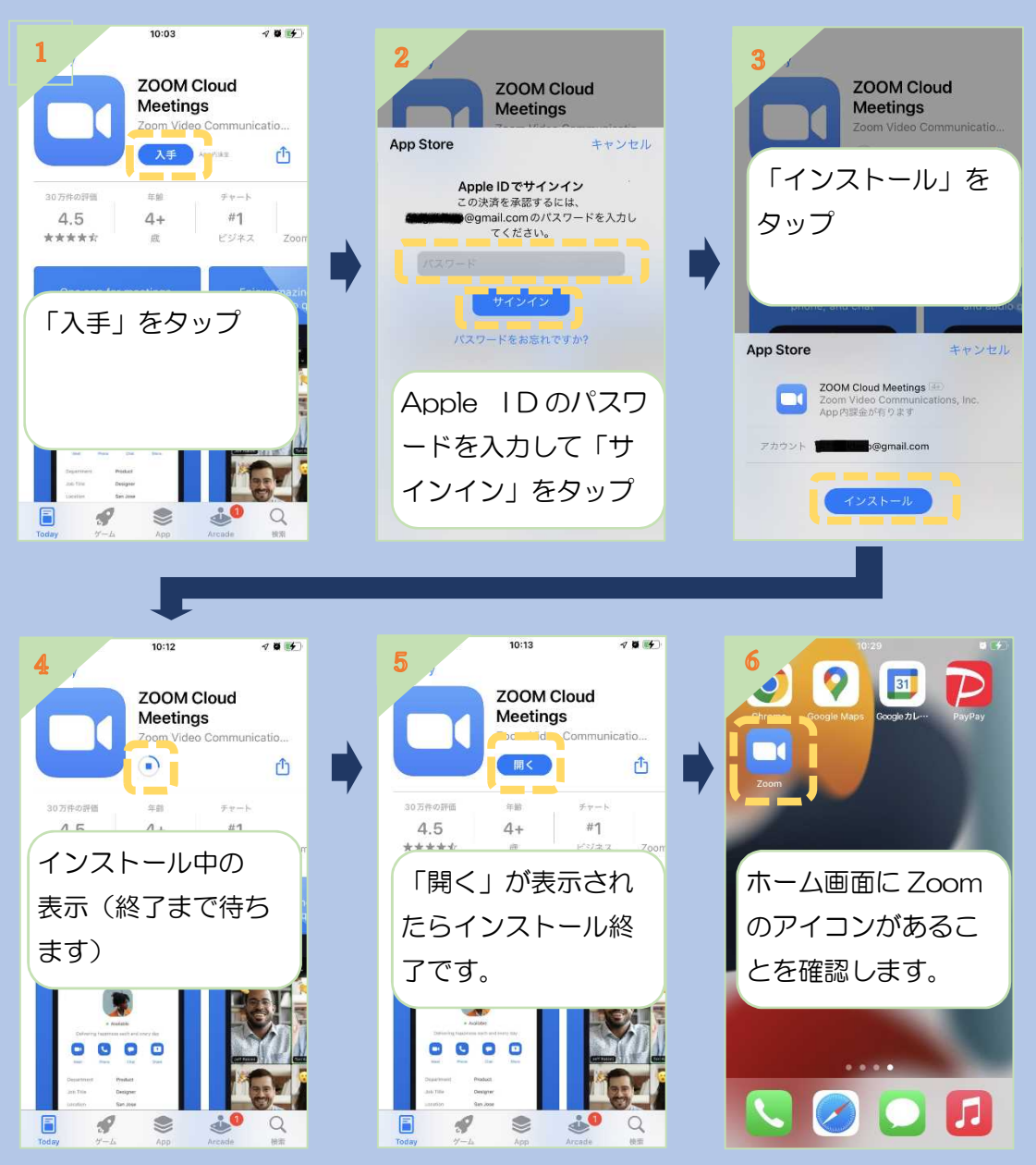

## Zoomミーティングの接続(遠隔手話通訳の開始)の手順

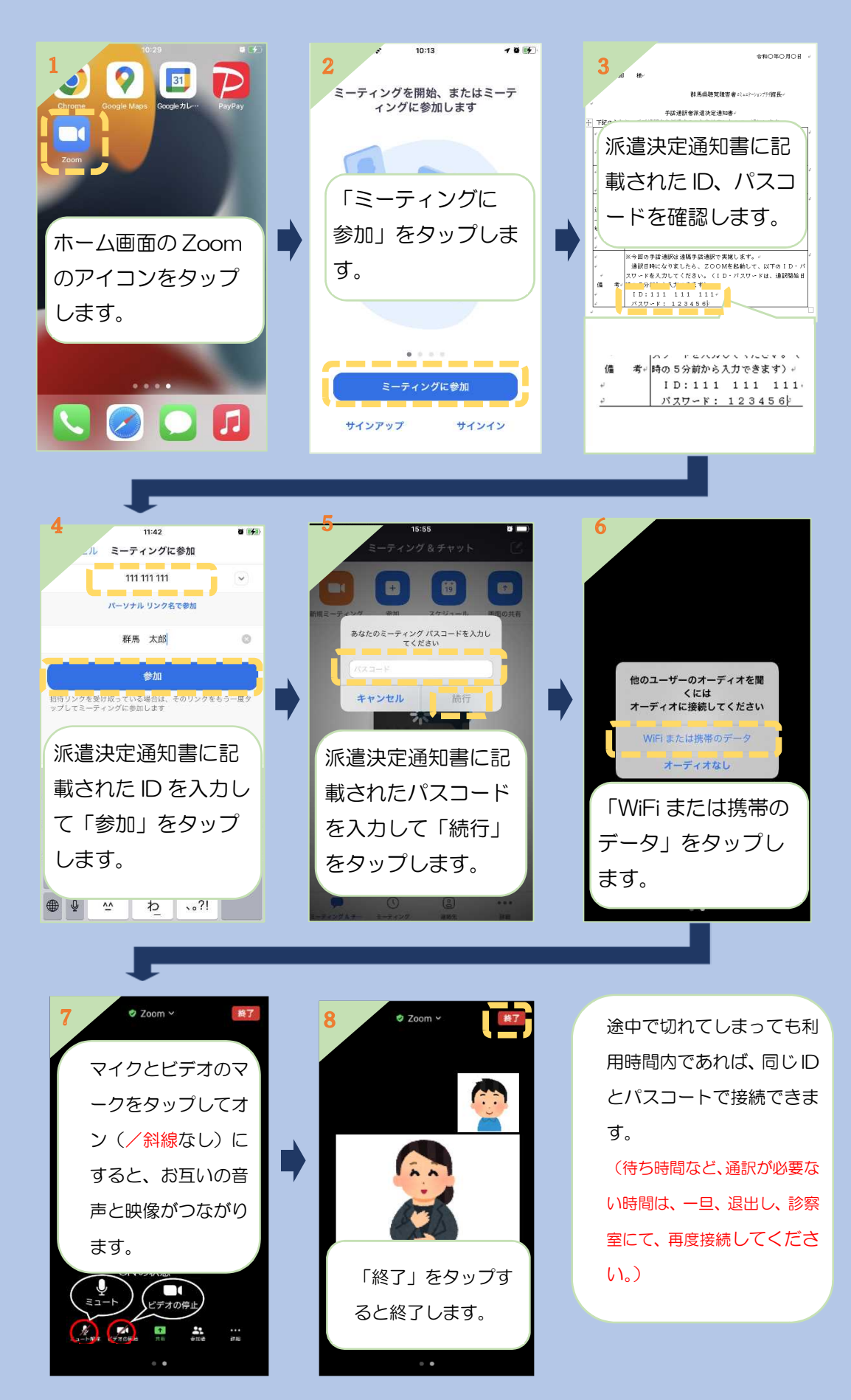